# **Course 18.327 and 1.130 Wavelets and Filter Banks**

**Maxflat Filters: Daubechies and Meyer Formulas. Spectral Factorization**

## **Formulas for the Product Filter**

**Halfband condition: P(**ω) + P(ω + π) = 2 **Also want P(**ω**) to be lowpass and p[n] to be symmetric.**

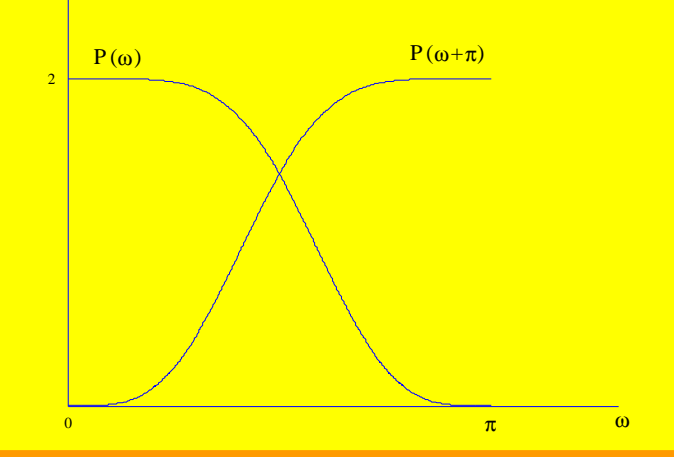

**Daubechies' Approach Design a polynomial, P(y), of degree 2p - 1, such that ~ P(0) = 2 P(**l**) (0) = 0;** l **= 1, 2, …, p - 1 P(**l**) (1) = 0;** l **= 0, 1, …, p - 1 ~ ~**  $\tilde{P}(y)$ **~**

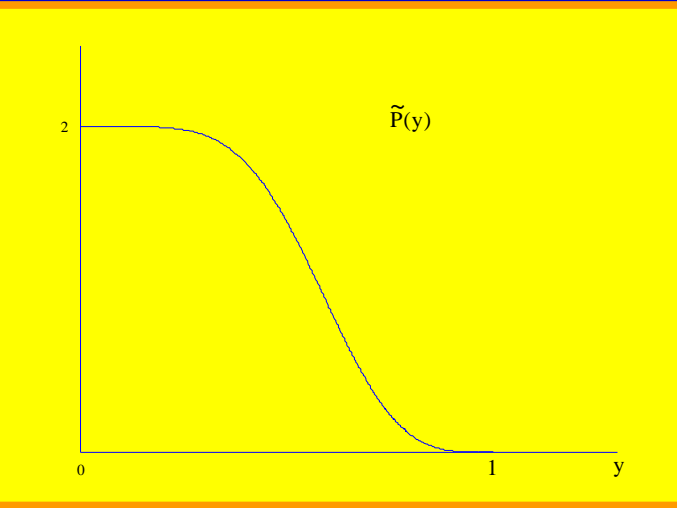

**Can achieve required flatness at y = 1 by including a term of the form (1 – y)<sup>p</sup> i.e. P(y) = 2(1 – y)<sup>p</sup> B<sup>p</sup> (y) Where B<sup>p</sup> (y) is a polynomial of degree p – 1.** ∼

**How to choose B<sup>p</sup> (y)? Let B<sup>p</sup> (y) be the binomial series expansion for (1 – y)-p , truncated after p terms:**

$$
B_p(y) = 1 + py + \frac{p(p + 1)}{2}y^2 + ... + {2p - 2 \choose p - 1}y^{p-1}
$$
  
= (1 - y)<sup>-p</sup> + O(y<sup>p</sup>)  
~~Figure 1~~

$$
(1 - y)^{-1} = \sum_{k=0}^{\infty} y^{k}
$$
  
(1 - y)<sup>-p</sup> =  $\sum_{k=0}^{\infty}$  (p + k - 1) y<sup>k</sup>

**| y| < 1**

#### **Then**

**P(y) = 2(1 – y)<sup>p</sup> [(1-y)-p + O (y p )] = 2 + O(y<sup>p</sup> )** ∼

**Thus**

**P(**l**) (0) = 0 ;** l **= 1, 2, … , p-1 So we have**

$$
\widetilde{P}(y) = 2 (1-y)^p \sum_{k=0}^{p-1} (p+k-1) y^k
$$

Now let  
\n
$$
y = \left(\frac{1 - e^{i\omega}}{2}\right) \left(\frac{1 - e^{-i\omega}}{2}\right)
$$
 maintains symmetry  
\n
$$
= \frac{1 - \cos \omega}{2}
$$

$$
P(\omega) = \tilde{P}\left(\frac{1-\cos\omega}{2}\right)
$$
  
=  $2\left(\frac{1+\cos\omega}{2}\right)^p \sum_{k=0}^{p-1} (p+k+1) \left(\frac{1-\cos\omega}{2}\right)^k$ 

#### **z domain:**

#### $P(z) = 2\left(\frac{1+z}{2}\right)^p \left(\frac{1+z^1}{2}\right)^p$ **2**  $\binom{1 + z^{-1}}{2}$ **2 p** ∑ **p - 1 k = 0**  $\left(\frac{p + k - 1}{k}\right)\left(\frac{1 - z}{2}\right)^{k}\left(\frac{1 - z^{-1}}{2}\right)^{k}$ **2 2 k k**

**Meyer's Approach Work with derivative of P(y):** ∣<br>∩

$$
\tilde{P}'(y) = -C' y^{p-1} (1 - y)^{p-1}
$$
\nSo\n
$$
\tilde{P}(y) = 2 - C' \int_{0}^{y} y^{p-1} (1 - y)^{p-1} dy \qquad (\tilde{P}(0) = 2)
$$
\nThen\n
$$
P(\omega) = 2 - C' \int_{0}^{\omega} \left( \frac{1 - \cos \omega}{2} \right)^{p-1} \left( \frac{1 + \cos \omega}{2} \right)^{p-1} \frac{\sin \omega}{2} d\omega
$$

$$
= 2 - C \int_{0}^{\infty} \left( \frac{1 - \cos^2 \omega}{2} \right)^{p-1} \frac{\sin \omega}{2} d\omega
$$
  
i.e.  $P(\omega) = 2 - C \int_{0}^{\infty} \sin^{2p-1} \omega d\omega$ 

# **Spectral Factorization Recall the halfband condition for orthogonal filters: z domain:**

 $H_0(z) H_0(z^{-1}) + H_0(-z) H_0(-z^{-1}) = 2$ **Frequency domain:**  $|\mathsf{H}_{0}(\omega)|^{2} + |\mathsf{H}_{0}(\omega + \pi)|^{2} = 2$ **The product filter for the orthogonal case is**  $P(z) = H_0(z) H_0(z^{-1})$ **P(**ω) =  $|H_0(\omega)|^2$  $\Rightarrow P(\omega) \ge 0$ **p[n] = h<sup>0</sup> [n]** ∗ **h<sup>0</sup> [-n]** ⇒ **p[n] = p[-n]**

**The spectral factorization problem is the problem of finding H<sup>0</sup> (z) once P(z) is known.**

#### **Consider the distribution of the zeros (roots) of P(z).**

- Symmetry of  $p[n] \Rightarrow P(z) = P(z^{-1})$ **If z<sup>0</sup> is a root then so is z<sup>0</sup> -1 .**
- **If p[n] are real, then the roots appear in complex, conjugate pairs.**

$$
(1 - z0 z-1)(1 - z0* z-1) = 1 - (z1 + z0*) z-1 + (z1 z0*) z-2
$$
  
real real real

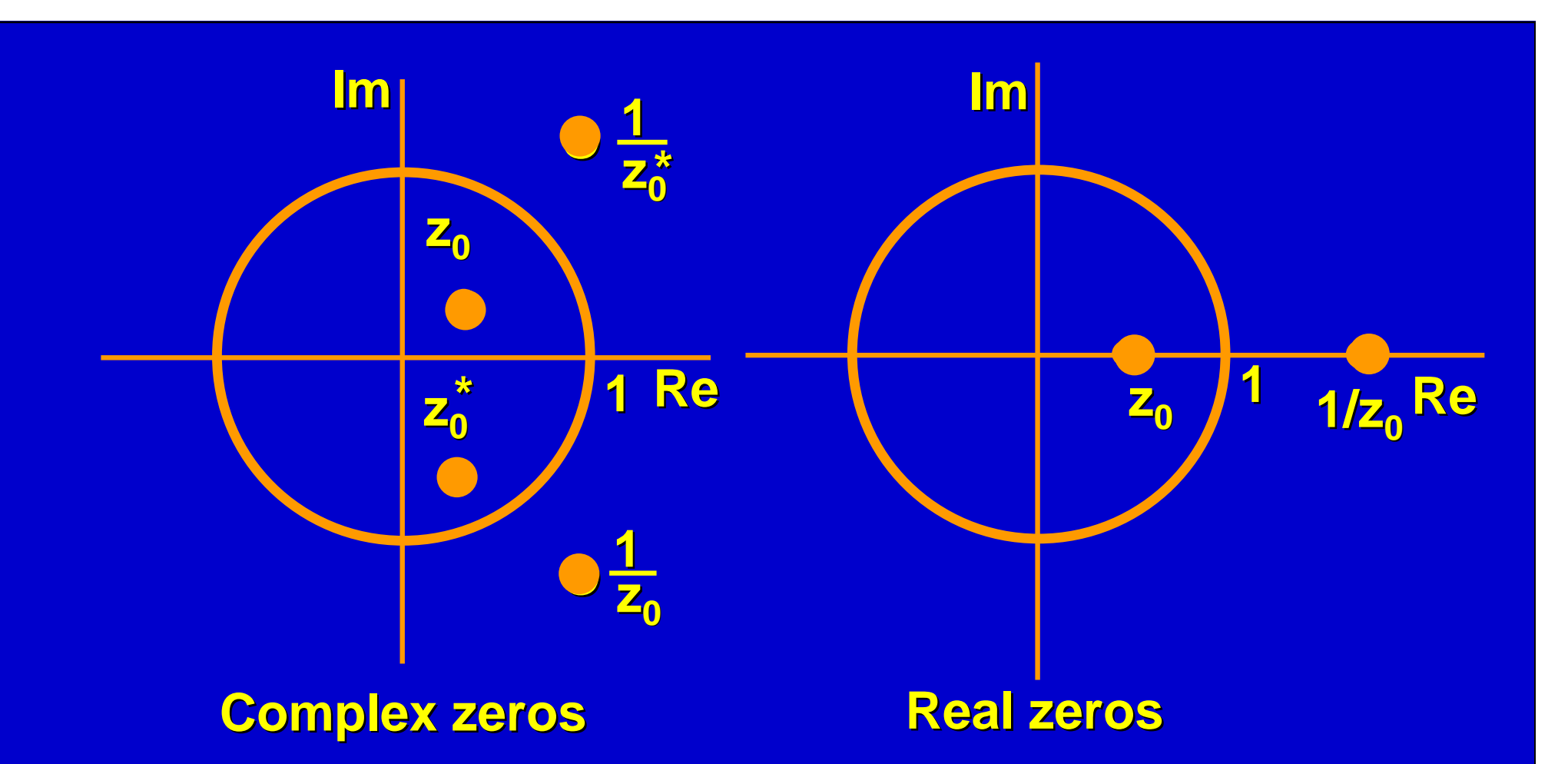

**lf** the zero **z<sub>0</sub>** is grouped into the spectral factor **H**<sub>0</sub>(z), **then the zero 1/z0 must be grouped into H<sup>0</sup> (z-1 ).** ⇒ **h<sup>0</sup> [n] cannot be symmetric.**

**Daubechies' choice: Choose H<sup>0</sup> (z) such that (i) all its zeros are inside or on the unit circle. (ii) it is causal. i.e. H<sup>0</sup> (z) is a minimum phase filter.**

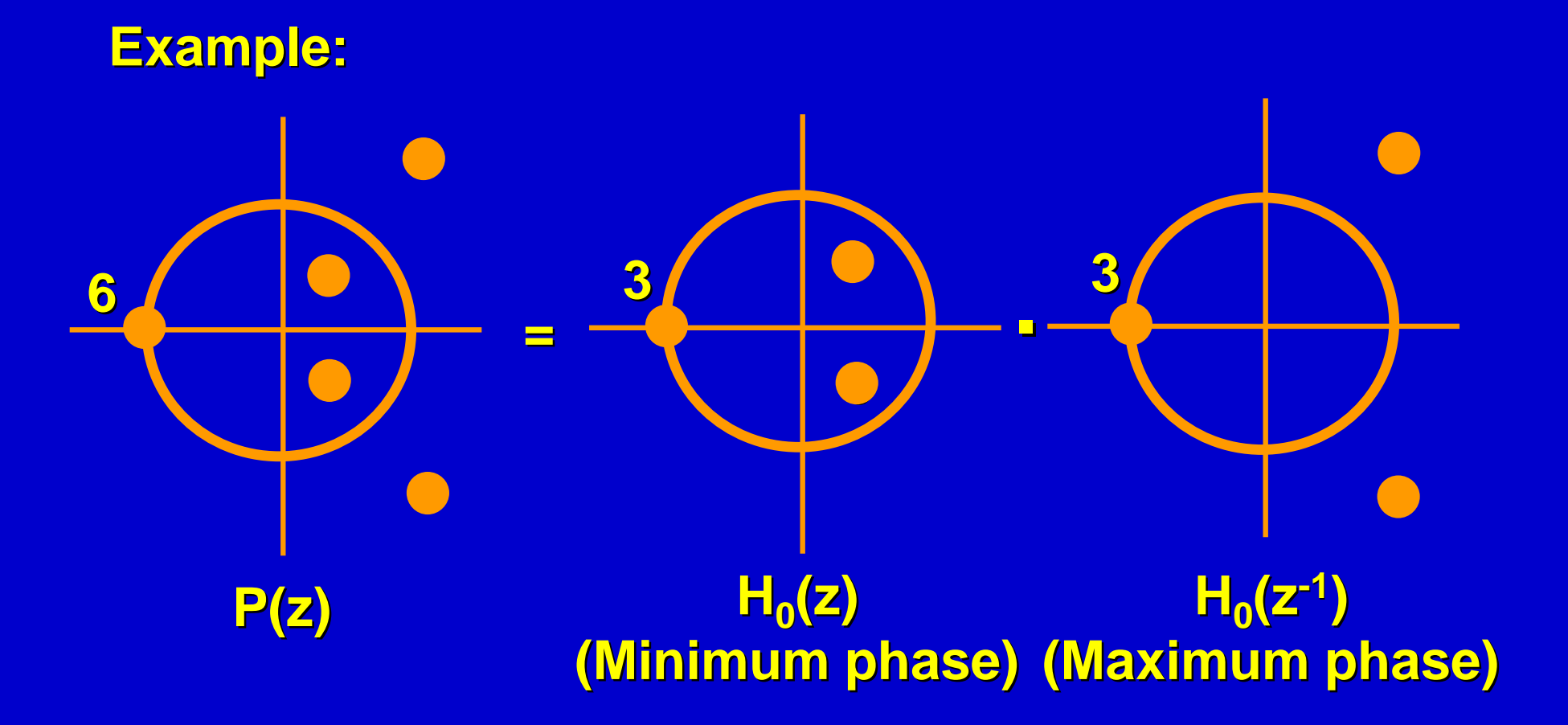

### **Practical Algorithms:**

- **1. Direct Method: compute the roots of P(z) numerically.**
- **2. Cepstral Method: First factor out the zeros which lie on the unit circle**

**P(z) = [(1 + z-1 )(1 + z)]<sup>p</sup> Q(z)**

**Now we need to factor Q(z) into R(z) R(z-1 ) such that**

- **i. R(z) has all its zeros inside the unit circle.**
- **ii. R(z) is causal.**

### **Then use logarithms to change multiplication into addition:**

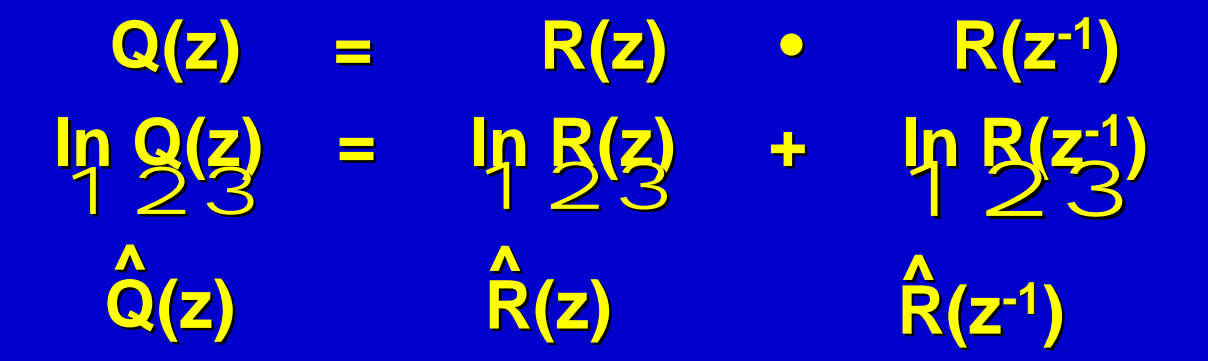

**Take inverse z transforms:**

$$
\hat{q}[n] = \hat{r}[n] + \hat{r}[-n]
$$
  
Complex cepstrum  
of q[n]

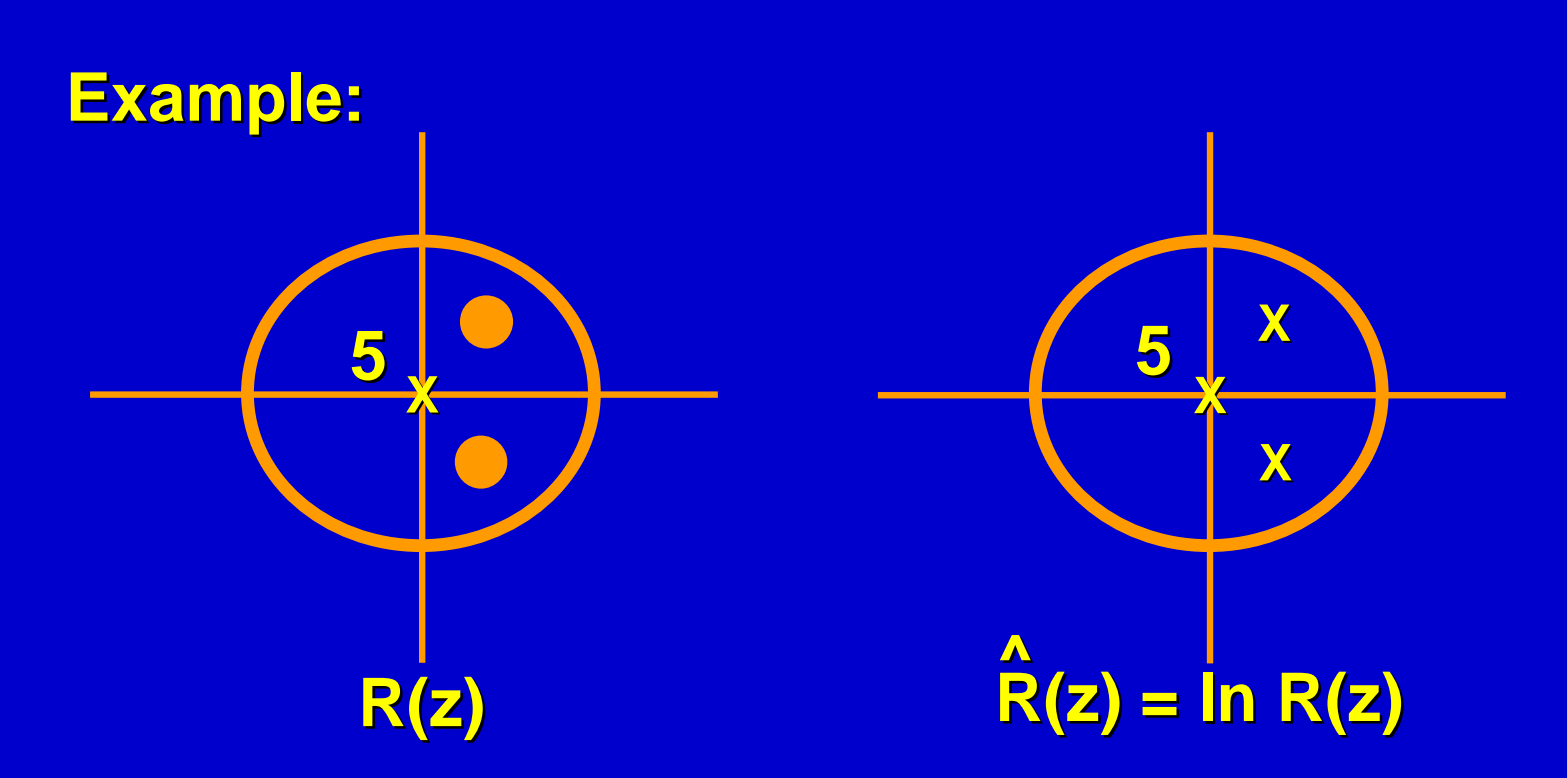

**R(z) has all its zeros and all its poles inside the unit circle, so R(z) has all its singularities inside the unit circle. (ln0 = -** ∞ **, ln** ∞ **=** ∞ **.) ^**

#### **All singularities inside the unit circle leads to a causal sequence, e.g.**

 $X(z) = \frac{1}{4}$ **1- z<sup>k</sup> z X(**ω**) = 1 1- z<sup>k</sup> ? -i**ω **If |z<sup>k</sup> | < 1, we can write**  $\mathbf{X}(\omega) = \sum_{\mathbf{a}} (\mathbf{z}_{\mathbf{k}})^{\mathbf{n}} \mathbf{e}^{-\mathbf{i}\omega \mathbf{n}}$ ⇒**x[n] is causal So r[n] is the causal part of q[n]:** ∞ **n = 0 A**<br>**rini** is the causal part of  $\hat{\mathbf{a}}$ **r[n] =** 678**<sup>½</sup> q[0] ; n = 0 q[n] ; n > 0 0 ; n < 0 ^ ^** 678 **^**

**Pole at**  $z = z_k$ 

#### **Algorithm:**

**Given the coefficients q[n] of the polynomial Q(z):**

**i. Compute the M-point DFT of q[n] for a sufficiently large M.**

$$
Q[k] = \sum_{n} q[n] e^{-i \frac{2\pi kn}{M}} \qquad ; \quad 0 \leq k < M
$$

**ii. Take the logarithm. Q[k] = ln (Q[k]) ^**

**iii. Determine the complex cepstrum of q[n] by computing the IDFT.**  $\mathbf{\hat{q}}[\mathbf{n}]$  =  $\frac{1}{M}$   $\sum_{i=1}^{M} \mathbf{\hat{Q}}[\mathbf{k}] \mathbf{e}^{\mathbf{i}}$ **M A M**<sup>-1</sup><sup></sub><sup>1</sup><sup></sup> a<sup>1</sup><sub>M</sub><sup>2π nk</sup></sup> **k = 0**

#### **iv. Find the causal part of q[n]. ^ r[n] =** 678**<sup>½</sup> q[0] ; n = 0 q[n] ; n > 0 0 ; n < 0 ^ ^** 678 **^**

**v. Determine the DFT of r[n] by computing the exponent of the DFT of r[n]. ^**

 $R[K] = exp (R[K]) = exp (\tilde{\Sigma} \int_0^\infty R[n]e^{-i\frac{2\pi}{M}kn})$  ; 0  $\leq$  **k** < M **M-1 k = 0**  $^{\mathsf{A}}$ r∏nle<sup>—i $^{\mathsf{Z2}}$ м</sup>  $\Lambda$ <br>**DILI)** – avn  $\Lambda$   $\sum_{n=1}^{M-1} \Lambda_{\text{In}}$ la<sup>-j-2π</sup>

**vi. Determine the DFT of h<sup>0</sup> [n], by including half the zeros at z = -1. H0 [k] = R[k] (1 + e–i M 2**π **k ) p**

**vii. Compute the IDFT to get h<sup>0</sup> [n].**

 $h_0[n] = \frac{1}{M}\sum_{k=0}^{M}H_0[k]$  e<sup>i</sup> М∠ <mark>Н0[К] Є м</mark> **M−1**<br>▼ H Tk1 ai <mark>w</mark>nk **k = 0**